## Software Verification #5. 2nd Testing

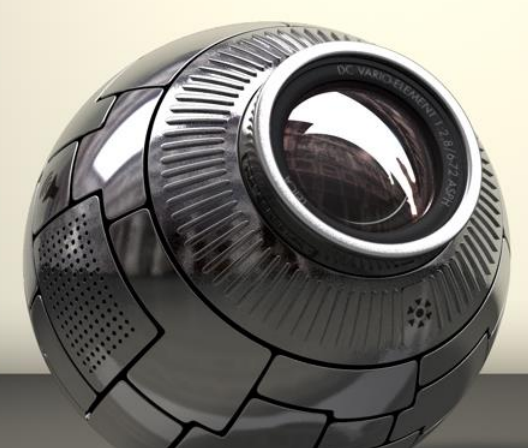

T3. SangYoon Kim Green Kim

## INDEX

## **Category Partition Testing S** Testing Jfeature Static Analysis 1) Clover 2) Codepro

## Category Partitioning

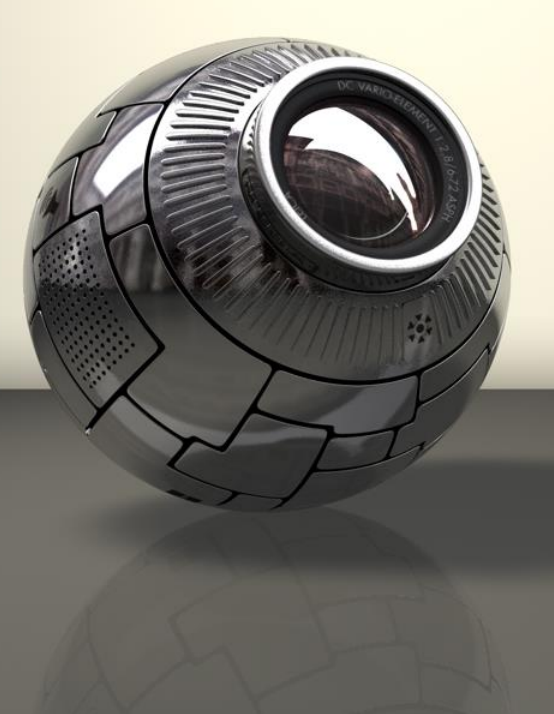

### Before Start

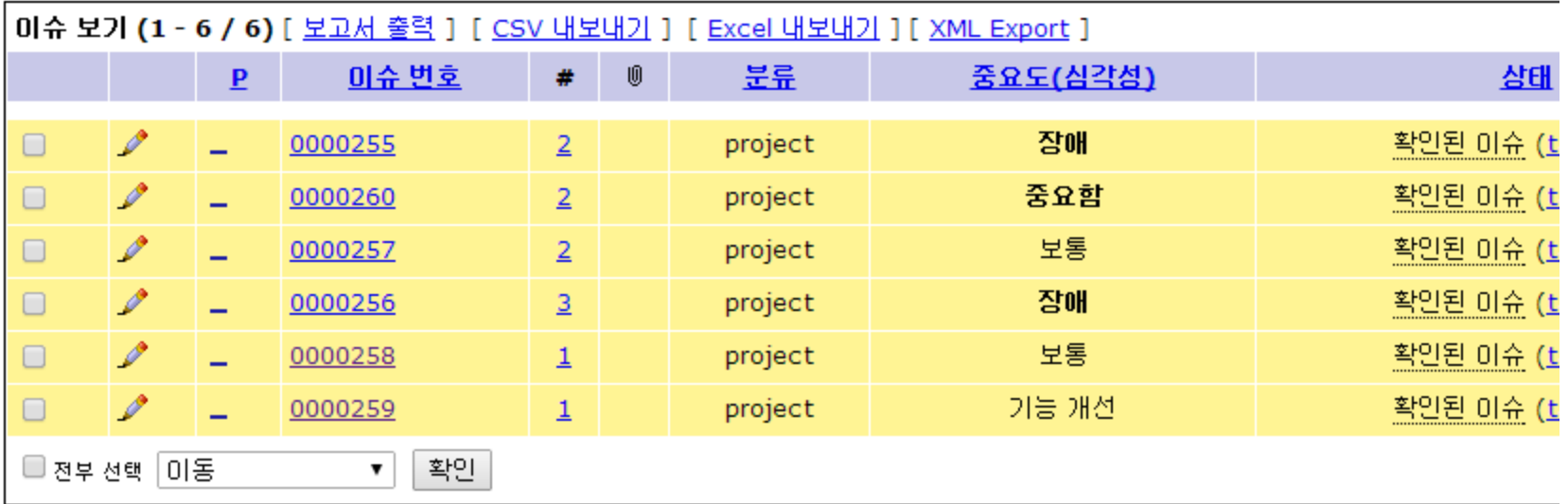

## Category Partitioning Step 1. Choosing Categories

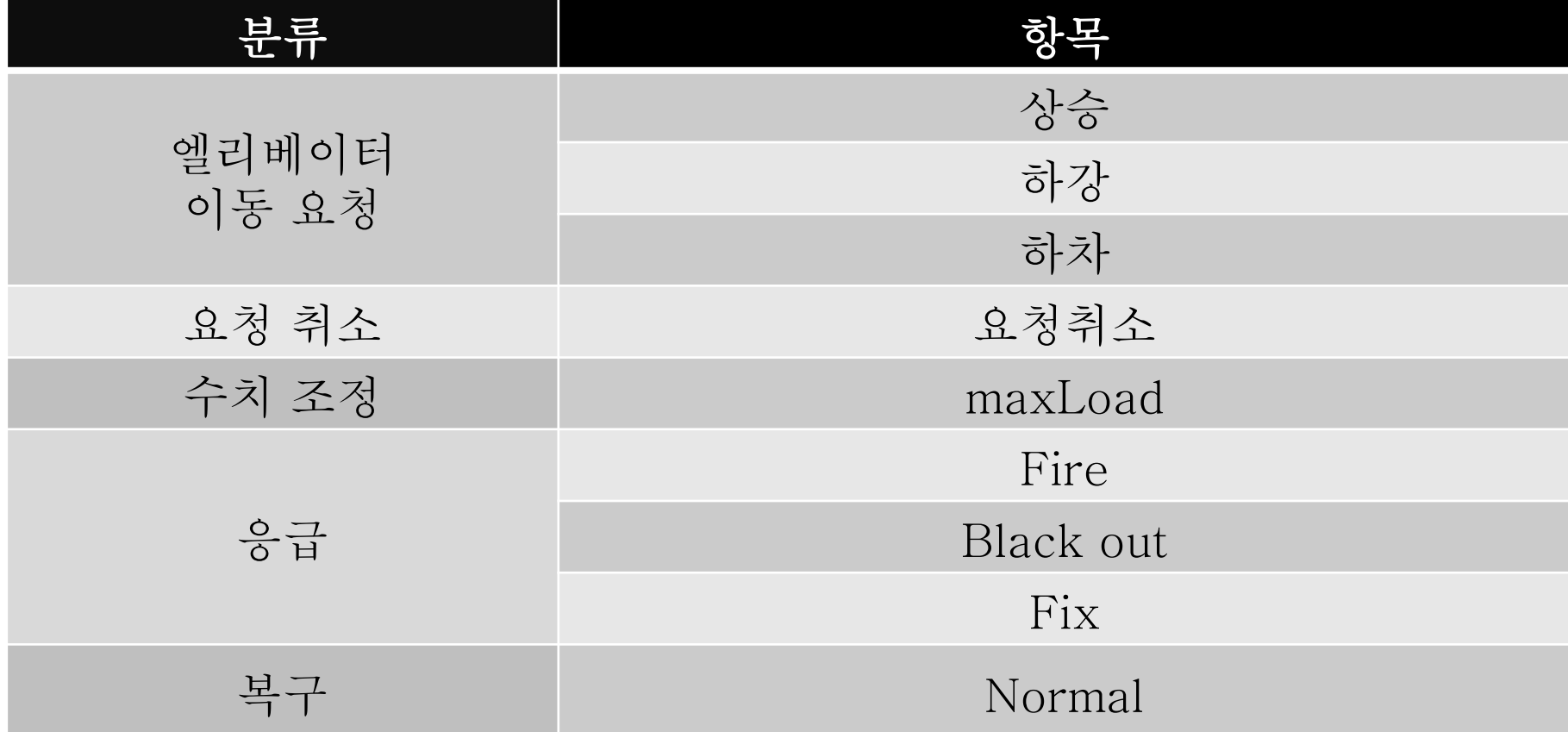

### Category Partitioning

I

## Step 2. Identify Representative Value

```
엘리베이터 이동 요청 
       1) 상승 
             1. request 
            2. floor \leq 03. weight \leq 04. weight > maxLoad
       2) 하강 
             1. request 
            2. floor \leq 03. weight \leq 04. weight > maxLoad
```
## Category Partitioning Step 2. Identify Representative Value 엘리베이터 이동 요청 3) 하차 1.1 좌측 request  $2.1$  좌측 floor  $\leq 0$  3.1 좌측 weight ≦ 0 4.1 좌측 weight > maxLoad 1.2 우측 request 2.2 우측 floor ≦ 0 3.2 weight  $\leq 0$ 4.2 weight  $>$  maxLoad

I

```
Category Partitioning 
Step 2. Identify Representative Value 
요청 취소 
      1) 요청취소 
            1.1 좌측 request 
           2.1 좌측 floor \leq 0 || floor = not exist
            1.2 우측 request 
            2.2 우측 floor ≦ 0 || floor = not exist
```
Category Partitioning

Step 2. Identify Representative Value

수치 조정

1) maxLoad

1.1 좌측 maxLoad ≧ nowWeight

2.1 좌측 maxLoad < nowWeight

 1.2 우측 maxLoad ≧ nowWeight 2.2 우측 maxLoad < nowWeight

```
Category Partitioning 
Step 2. Identify Representative Value 
응급 
      1) Fire 
            1.화재 발생 
      2) Black out 
            1. 정전 발생 
      3) Fix 
            1. 점검 상태로 변경
```

```
Category Partitioning 
Step 2. Identify Representative Value
```
복구 1) Normal 1. 복구를 성공한다.

### Category Partitioning

Step 3. Generate Test Case Specifications

1. 각 카테고리 값을 곱하여 테스트 케이스 생성 → 6144개의 테스트 케이스 생성

2. Constratints 적용

- 1. Error constraints
- 2. Property constraints
- 3. Single constraints

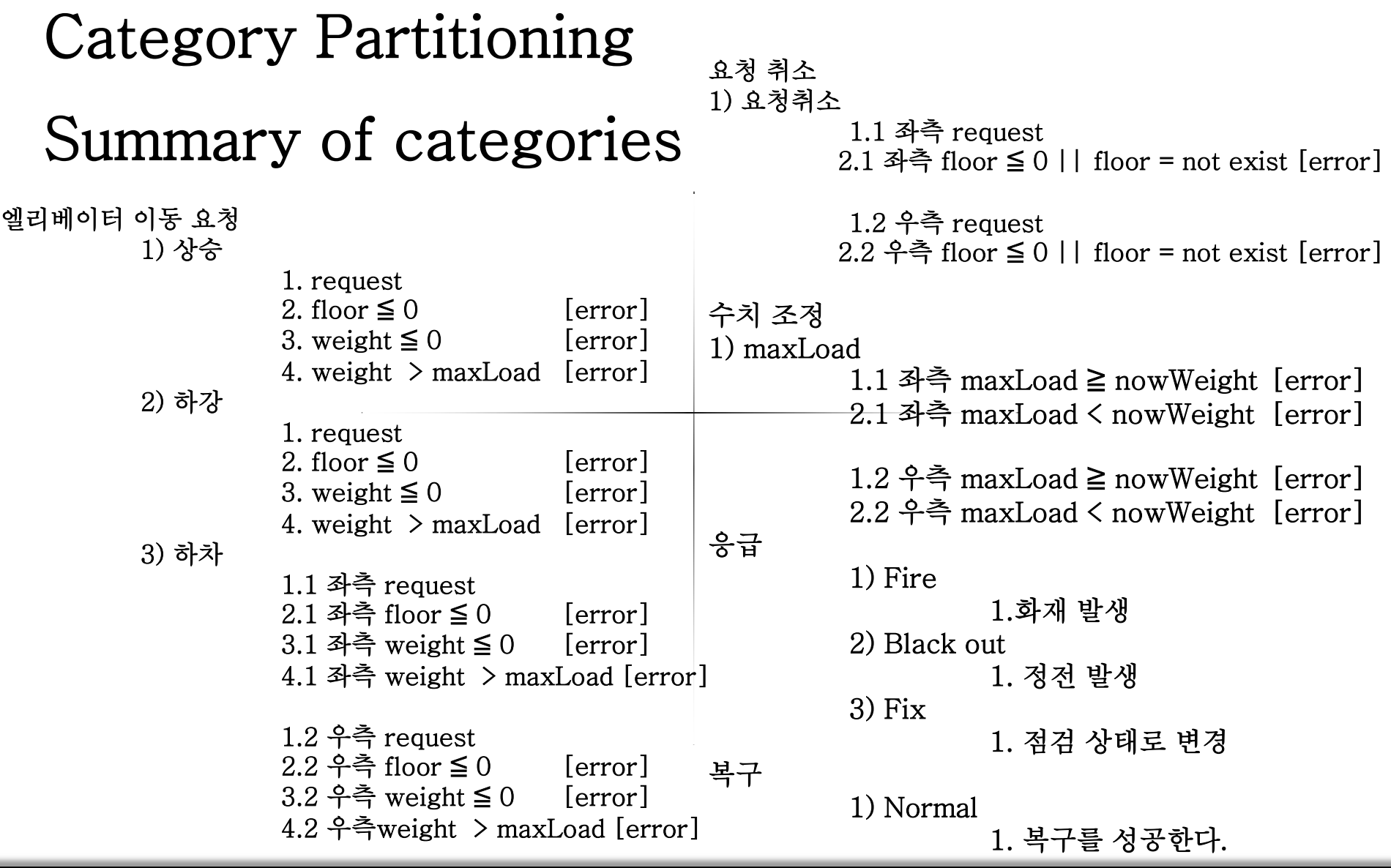

## Category Partitioning

## Brute force tests Plan – 독립성 확인

Category partitioning test에서 검증할 수 없는 내용들

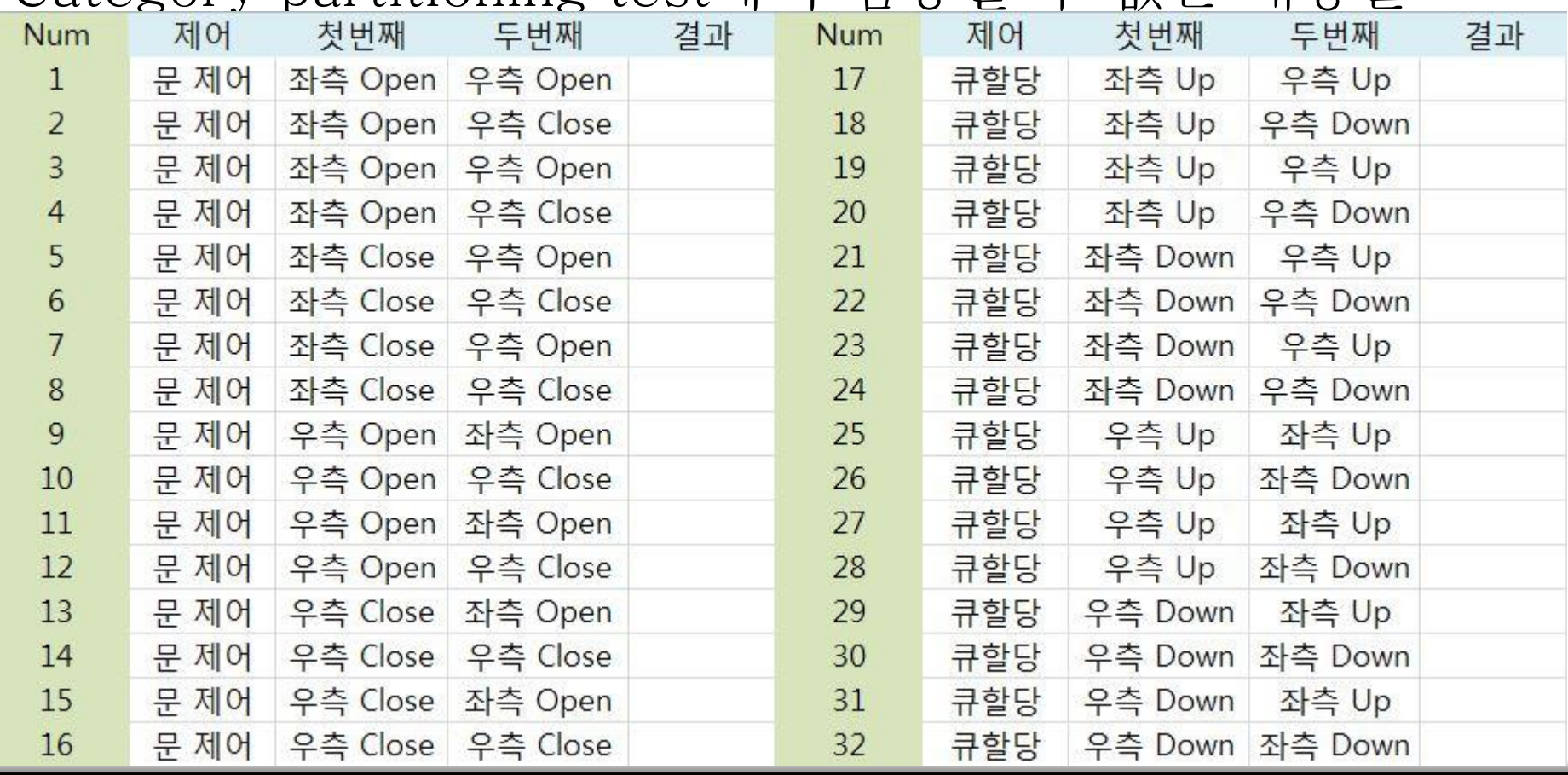

## Category Partitioning Brute force tests Plan - Scenario Testing

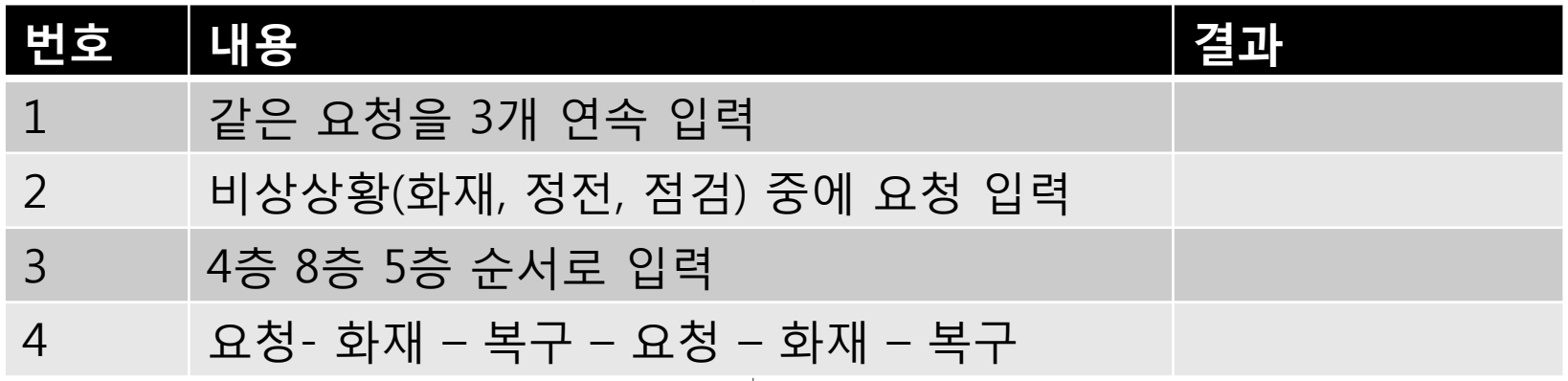

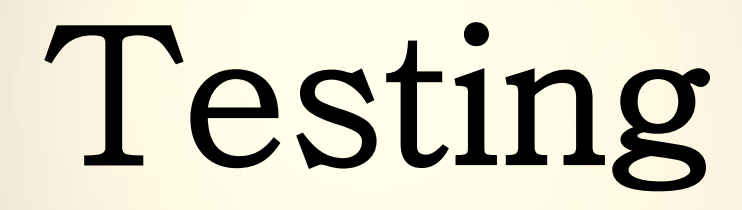

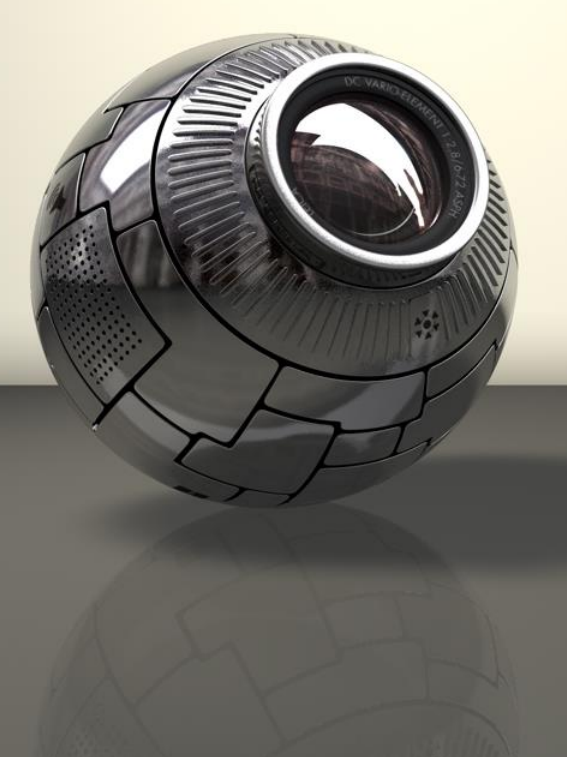

Pairwise Testing Hexawise

# **O HEXAWISE**

## Bruteforce Testing 기본 입력 점검

화재 정전 점검 상태 제외 모두 통과

## Pairwise Testing Testing result

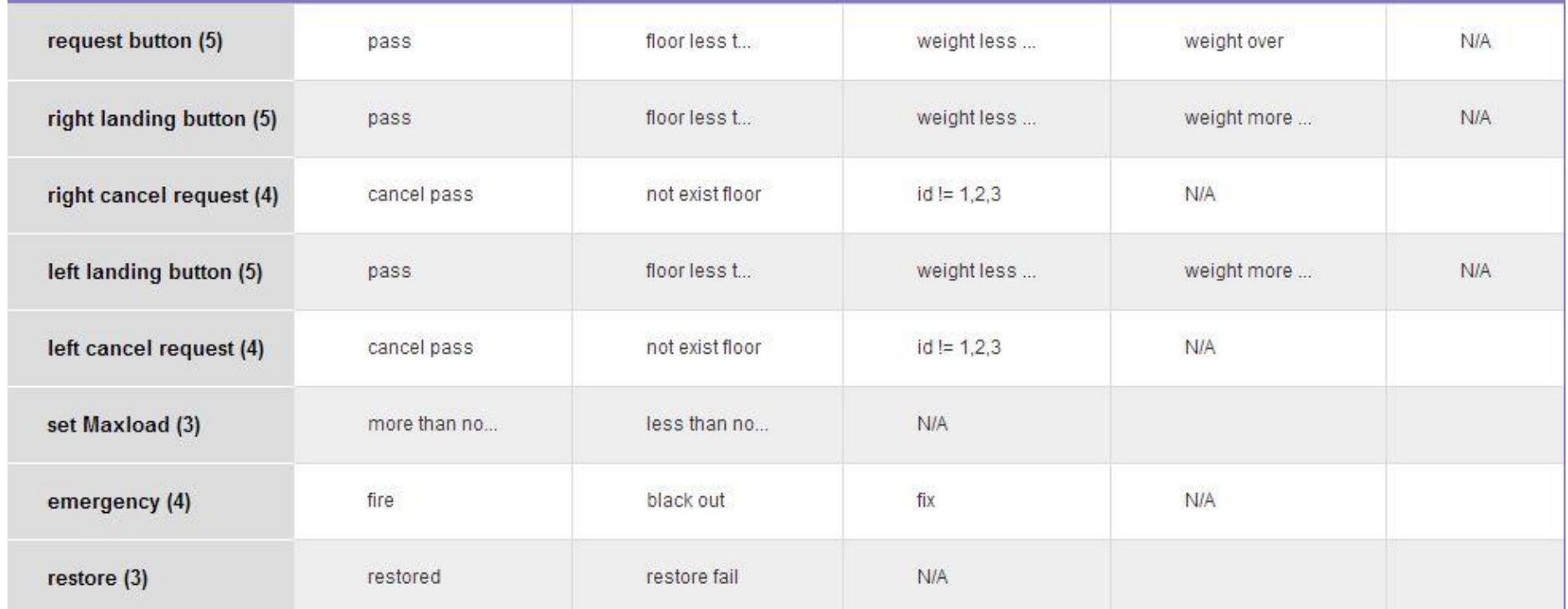

## Pairwise Testing Testing result

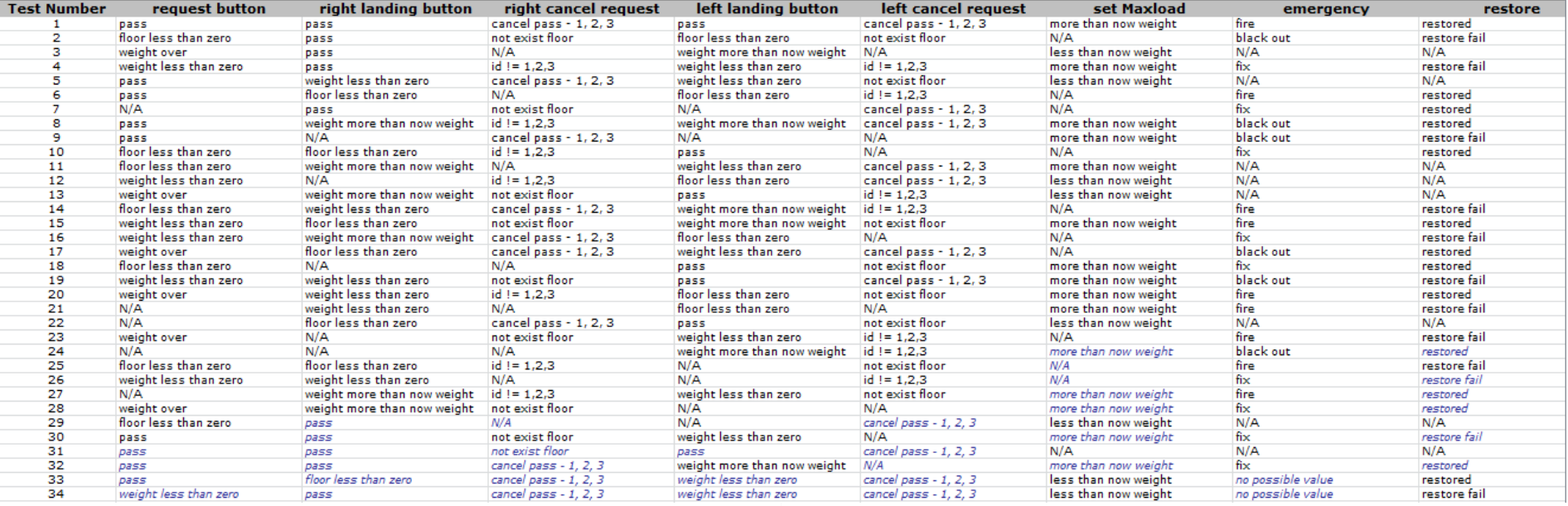

## Pairwise Testing Testing result

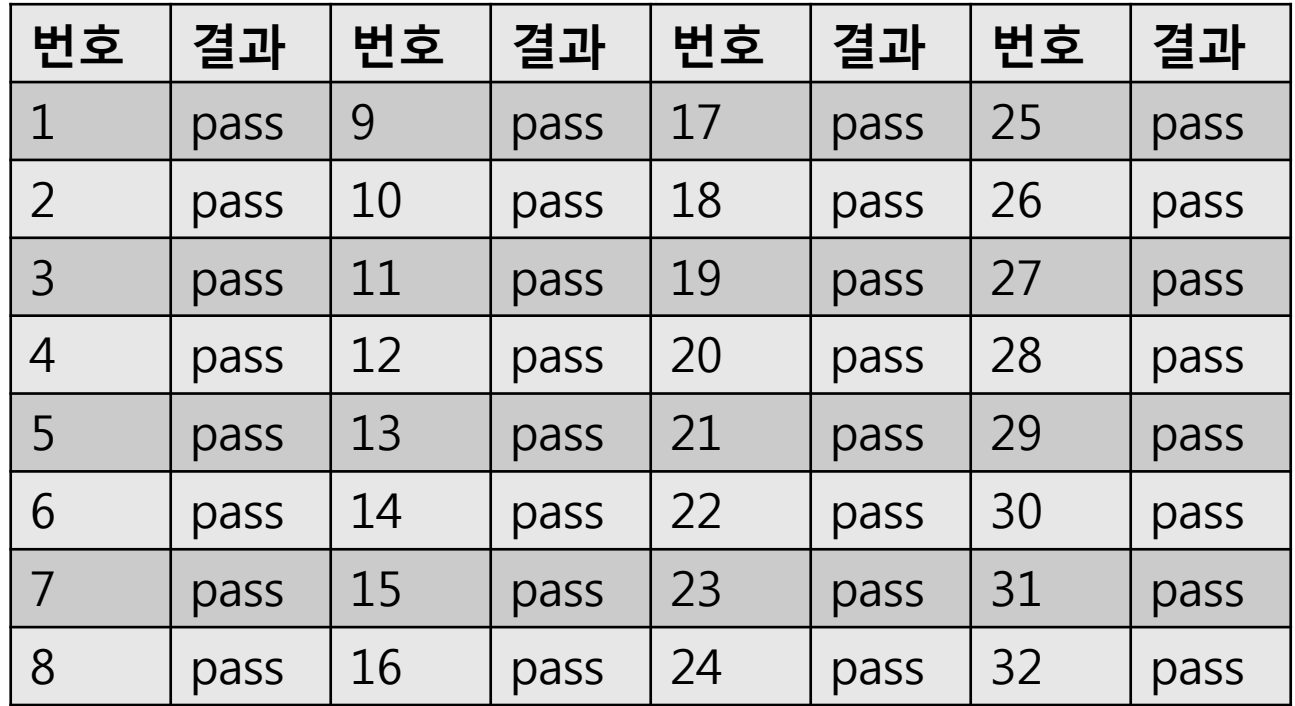

## Bruteforce Testing

## Brute force testing result – 독립성 확인

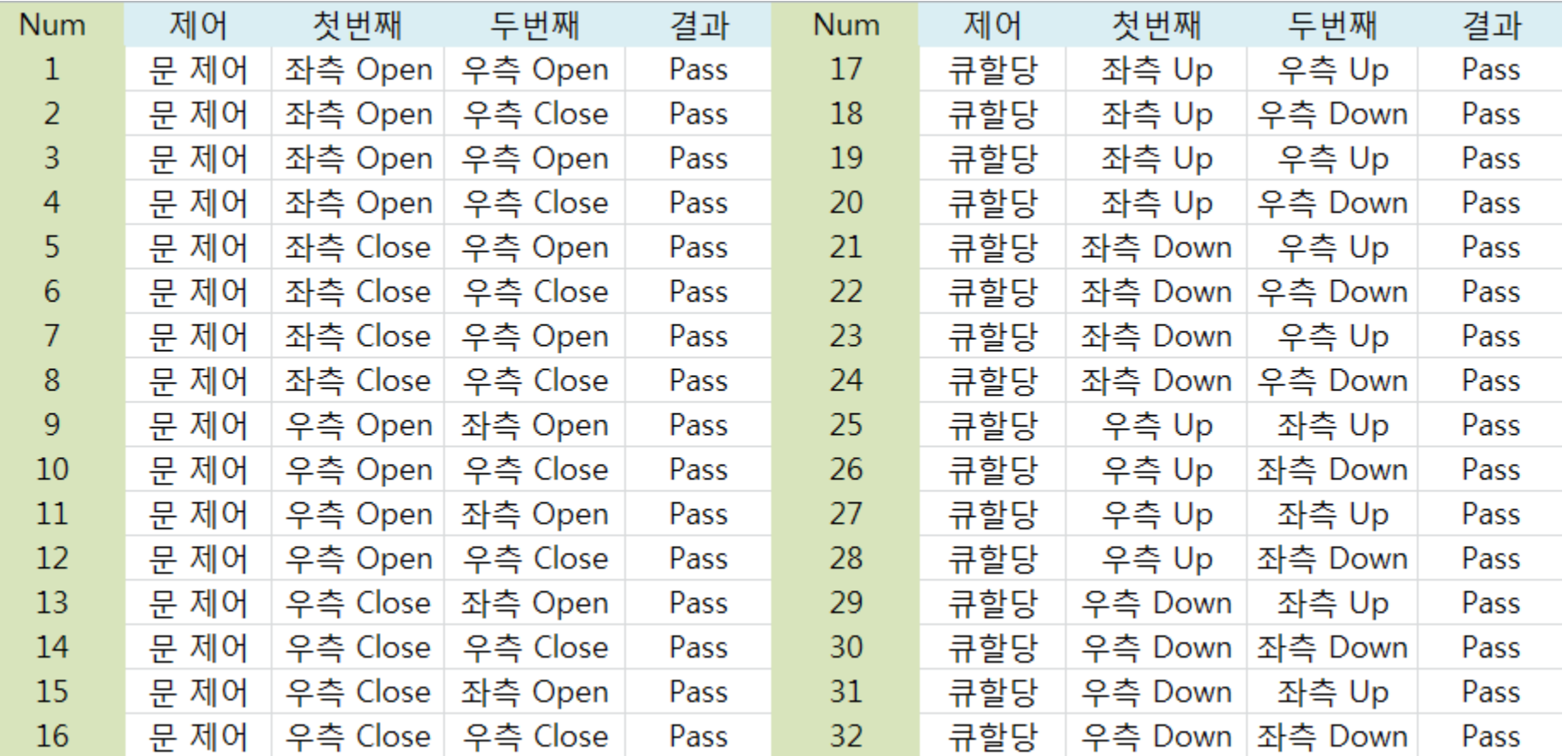

## Bruteforce Testing

Brute force testing result - Scenario testing

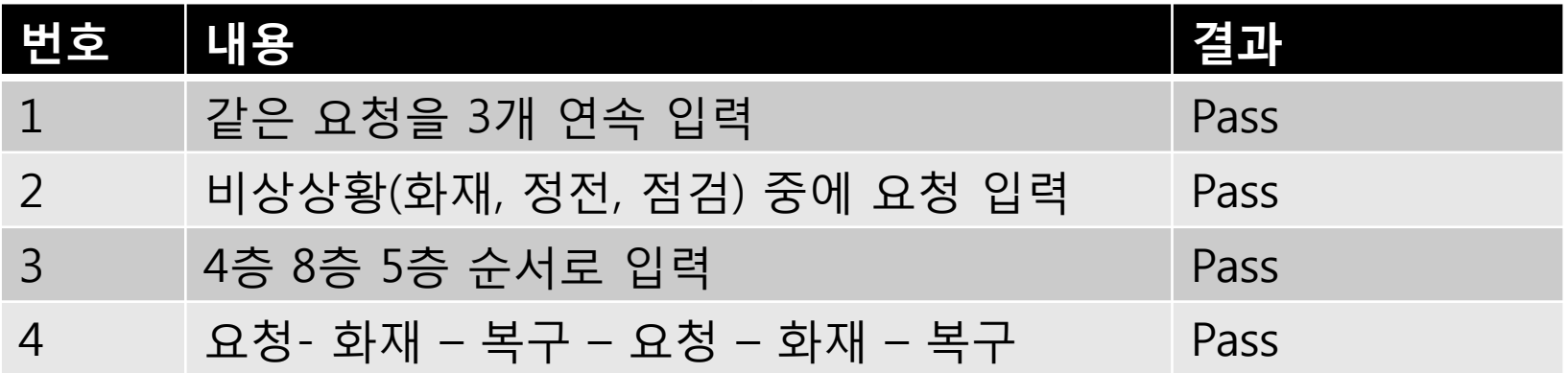

## Jfeature

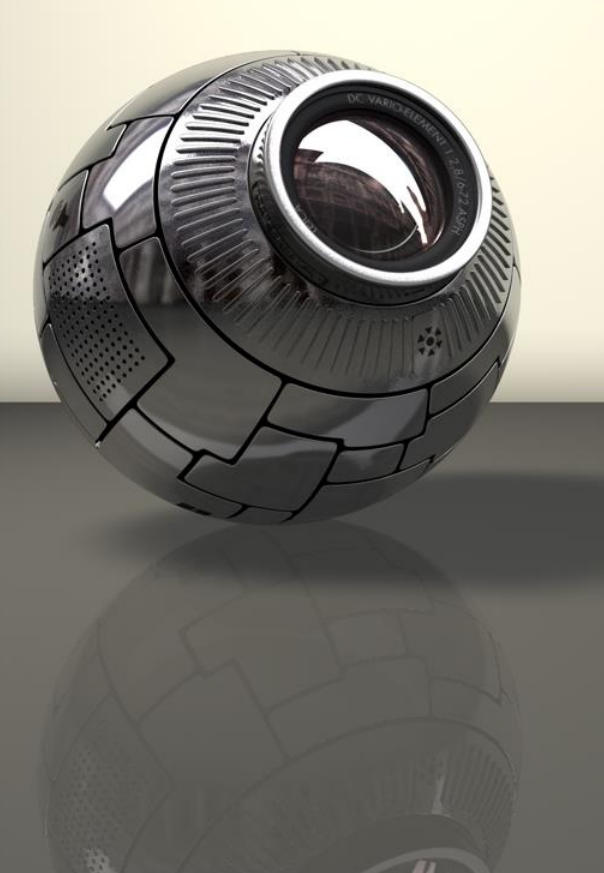

## Unit Test 분석

}

#### public void testEnQueue(){

QueueAlgorithm testA =  $new$  QueueAlgorithm();

testA.enQueue(1, 3, 1, 5); //add to queue 1: request 3 level 1 load 5 testA.enQueue(2, 3, 6, 7); //add to queue  $1$  : request 3 lev 6 load  $7$ testA.enQueue(3, 1, 4, 6); //add to queue  $3$  : request 1 lev 4 load 6 testA.enQueue(3, 2, 5, 60); assertEquals(1, testA.selectQueue1.queuestore.size());

assertEquals(2, testA.aboardQueue.queuestore.size()); assertEquals(1, testA.selectQueue1.queuestore.size());

### Unit Test 분석

- 테스트케이스가 UseCase 의 일부분만을 테스트.
- Jfeature를 사용하기 위해서는 각 요구사항의 주체가 되는 함수를 테스 트 해야 함.
- 자세한 내용은 Clover 에서 설명

## Static Analysis 1) Clover 2) Codepro

## Static Analysis : Clover Testing result

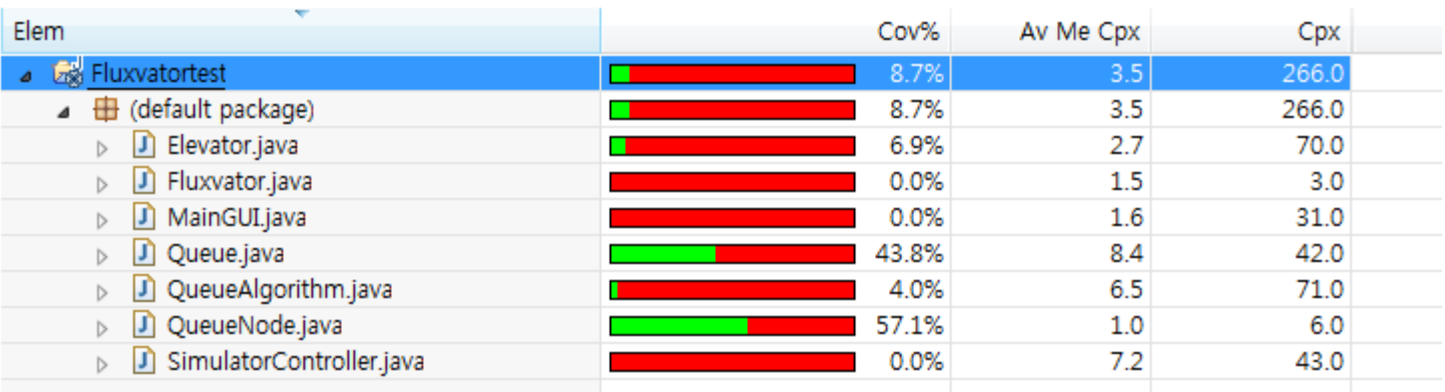

## Testing result Coverage Contribution

Coverage Contribution:

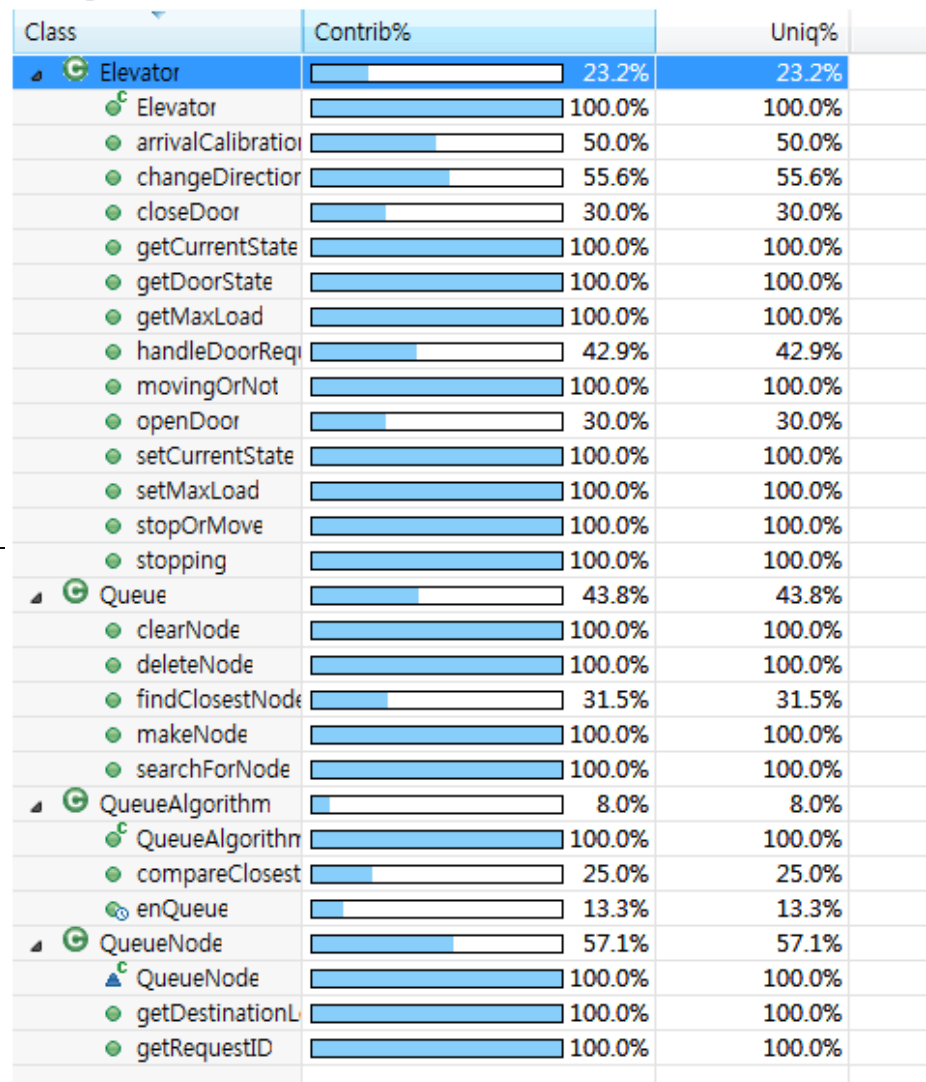

## Testing result Total Result

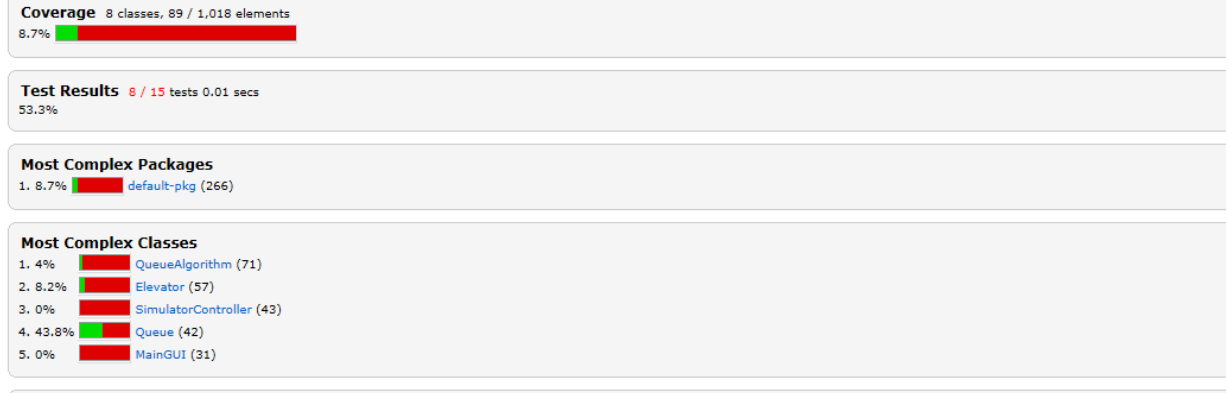

#### **Top 8 Project Risks**

SimulatorController Elevator. MovementControl Queue MainGUI QueueAlgorithm Fluxvator Elevator QueueNode

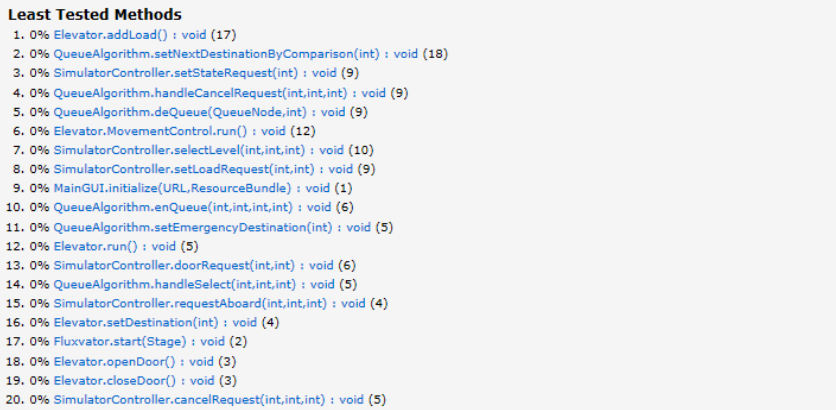

Static Analysis : Clover Testing result에 대한 해석

- 전체적인 테스트 비중이 낮음 - 커버리지가 50% 이상 되어야 함 - 특정 클래스에만 테스트가 편중됨.

#### Static Analysis : CodePro  $\triangleright$ Testing result

R Always Override toString [8] Y Caught Exceptions [1] P Constants in Comparison [53] P Dangling Else [8] P Debugging Code [32] P Declare Default Constructors [3] P Declared Exceptions [1]  $\triangleright$ P Empty Catch Clause [1] Empty If Statement [1] ▷ \ Explicit "this" Usage [1] ₹ Field Javadoc Conventions [50] File Comment [7] P Import Order [1] Ь P Local Declarations [11] i<sup>®</sup> Method Javadoc Conventions [67]  $\triangleright$   $\triangleright$  Missing Block [15] ▷ \ Missing Default in Switch [16]  $\triangleright$  \ No Spelling Dictionary [1] P Non-terminated Case Clause [1] Y Numeric Literals [98]  $\triangleright$ P Platform Specific Line Separator [54]  $\triangleright$ ₹ Static Field Naming Convention [31]  $\triangleright$ i<sup>γ</sup> String Concatenation [36]  $\triangleright$  $\triangleright$  |  $\triangleright$  String Literals [62] ♡ Synchronized Method [3] Too Many Violations [10] P Type Javadoc Conventions [9] i<sup>®</sup> Unnecessary Exceptions [5]  $\triangleright$ Y Use Compound Assignment [6]  $\P$  Use equals() Rather Than == [2]  $\triangleright$ ▷ \ Variable Declared Within a Loop [18] ▷ ♡ Variable Should Be Final [48]

Static Analysis : Codepro Testing result에 대한 해석

- 코드 작성 규칙에 대한 내용

## Static Analysis : CodePro

## Testing result

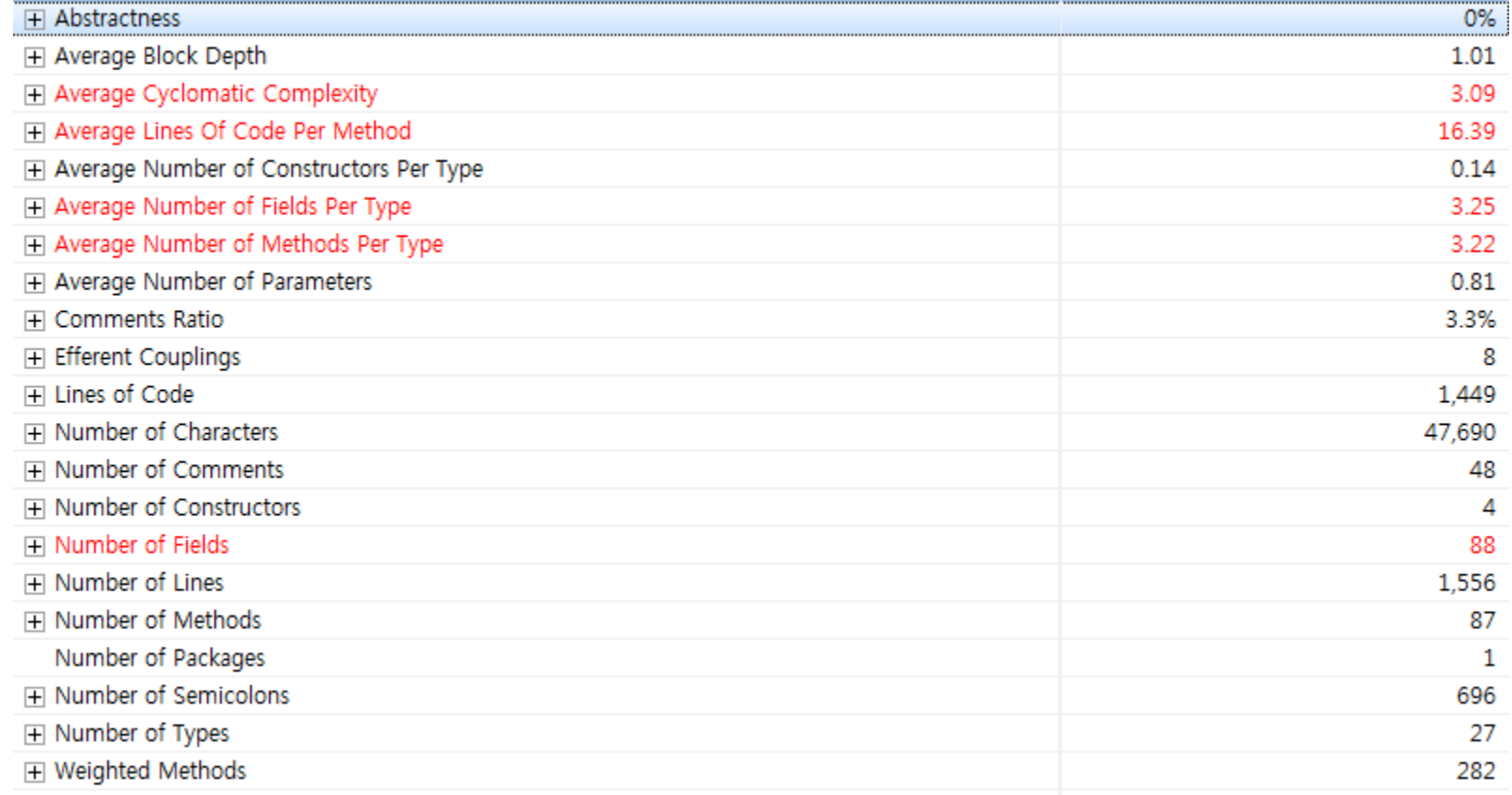

## Static Analysis : CodePro Testing result

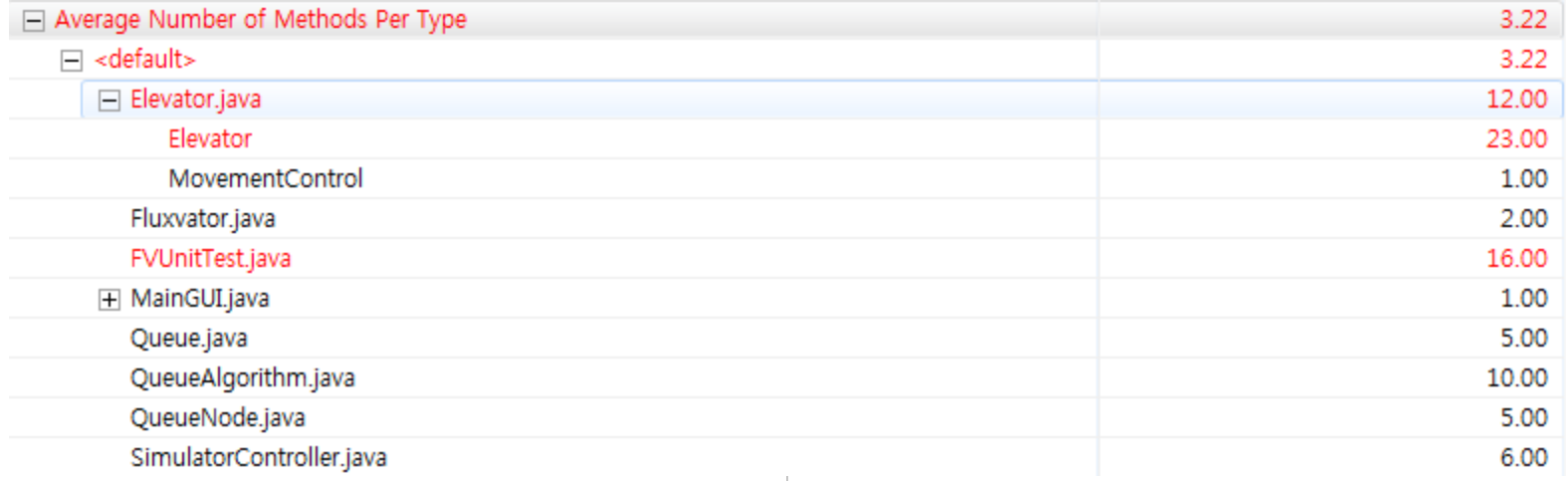

## Static Analysis : CodePro Testing result

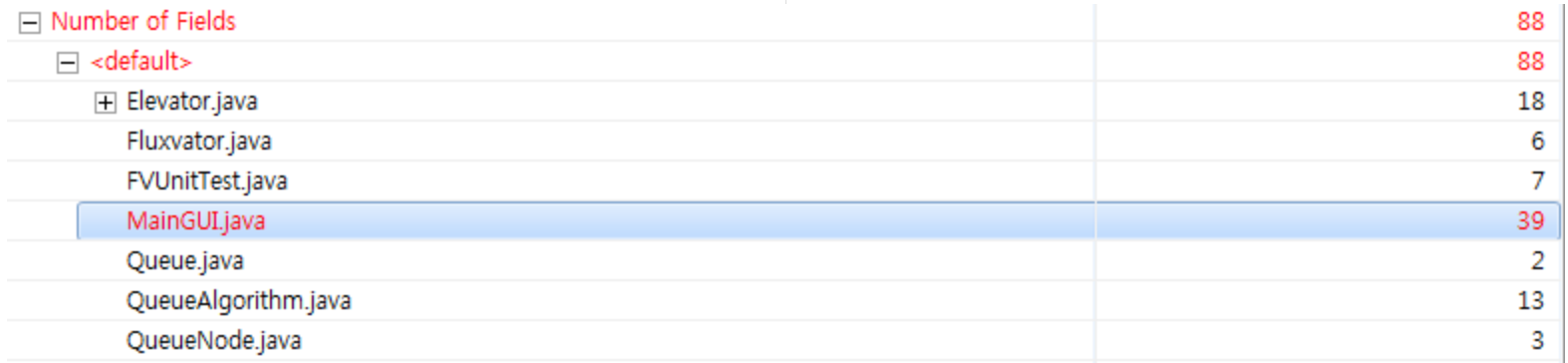

Static Analysis : Codepro Testing result에 대한 해석 - 전반적인 코드의 분산도를 분석

## Static Analysis : CodePro Testing result

 $\triangleright$   $\boxed{6}$  44.45 lines in Elevator (x2)  $\triangleright$   $\blacksquare$  38 lines in MainGUI (x2) > a 26 lines in QueueAlgorithm (x3) > a 17..19 lines in QueueAlgorithm (x2)  $\triangleright$   $\blacksquare$  12 lines in MainGUI (x3)  $\triangleright$  (a) 11..13 lines in SimulatorController (x2) ▷ 编 11 lines in QueueAlgorithm (x2)  $\triangleright$  <sup>1</sup> 11 lines in Elevator (x2) **D B** 11 lines in QueueAlgorithm (x2)  $\triangleright$   $\hat{a}$  10 lines in Queue (x2)

Static Analysis : Codepro Testing result에 대한 해석 - 코드의 중복도 검사

## Static Analysis : CodePro Testing result

- QueueAlgorithm.java (contains dead code)
	- QueueAlgorithm (contains dead code)
		- **A** emergencyDestination
		- ∆ <sup>S</sup>elev1DestinationNode
		- ∆ <sup>S</sup>elev2DestinationNode
		- ∆ Selev1NDestinationNode
		- △ Selev2NDestinationNode
		- ∆ SelectQueue1
		- ∆ SselectQueue2
		- △ SaboardQueue
		- $\triangle$  elev1
		- $\triangle$  elev2
		- $\Delta$  itr1
		- $\Delta$  itr2
		- $\Delta$  itr3
		- <sup>C</sup>QueueAlgorithm()
		- · handleAboard(int, int, int)
		- A handleSelect(int, int, int)
		- A handleCancelRequest(int, int, int)
		- e setNextDestinationByComparison(int)
		- $\bullet$   $_{\odot}$ enQueue(int, int, int, int)
		- e <sub>co</sub>deQueue(QueueNode, int)
		- · compareClosestNodes(int, QueueNode, Queu
		- · handleFireControl()
		- · handleBlackoutControl()
		- e setEmergencyDestination(int)
	- CueueNode.java
- **J** MainGUI.java

Ь

- **D** Fluxvator.java Ь
- **D** Elevator.java
- Đ. FVUnitTest.java Ь
- D Queue.java (contains dead code) 4
	- △ 9 Queue (contains dead code)
		- <sup>2</sup> dnemelD
		- △ queuestore
		- · makeNode(int, int, int)
		- deleteNode(QueueNode) ⊖
		- clearNode()
		- searchForNode(int. int) ⊖
		- findClosestNodeFromPosition(int, int)

## Static Analysis : Codepro Testing result에 대한 해석 - 쓰이지 않는 코드의 검사

## Static Analysis : CodePro Testing result

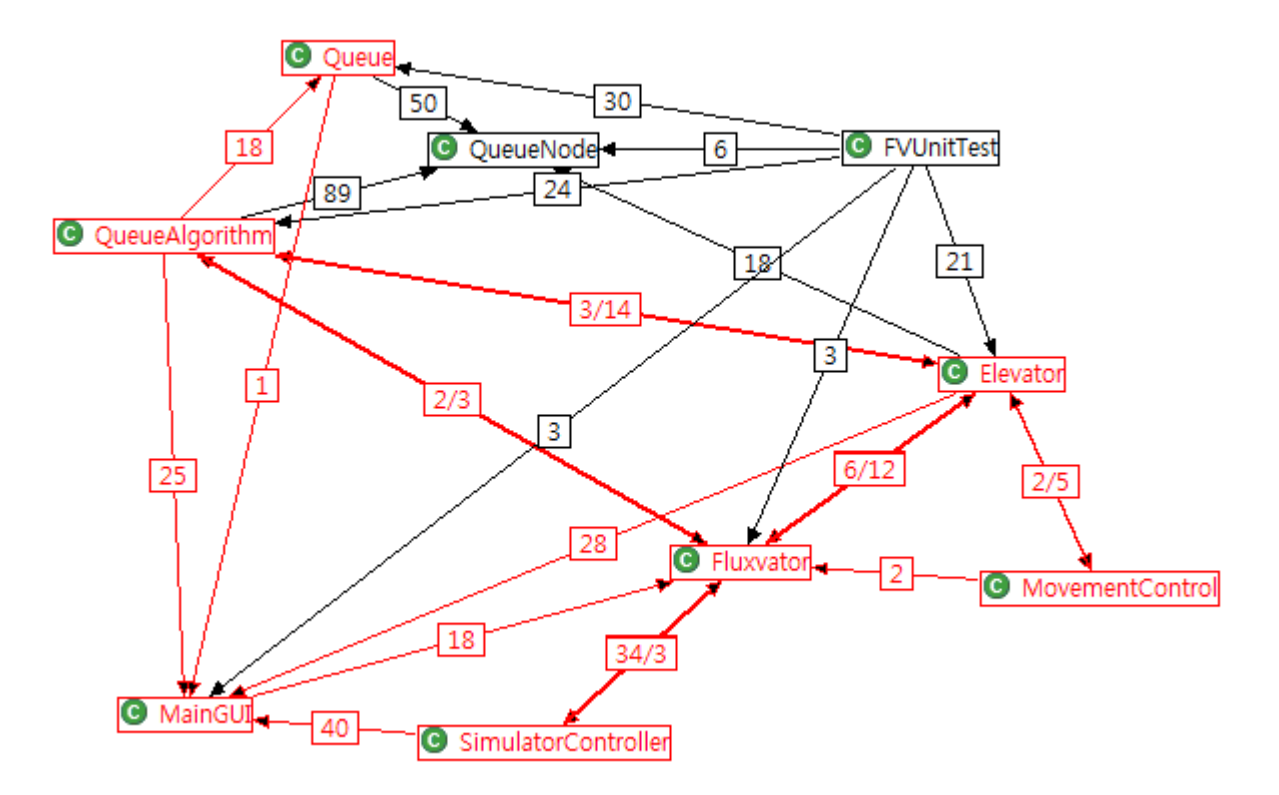

### Static Analysis : Codepro

Testing result에 대한 해석

- 순환참조 검사
- 단 방향인데 빨간색인것은 A->B->C->A 의 구조로 참조가 이뤄지고 있다는 표시.

### 추가사항

심각한 Memory Leak 발생.

프로세스를 종료시켰음에도 간혹 javaw.exe 가 살아있는 경우 확인 – 스레드가 종료되지 않음.

## References

[h](http://translate.google.co.kr/translate?hl=ko&sl=en&u=https://hexawise.com/&prev=/search%3Fq%3Dhexawise%26newwindow%3D1%26rlz%3D1C1ASRM_enKR571KR571%26espv%3D2%26biw%3D1920%26bih%3D979)ttps://hexawise.com/

<https://developers.google.com/java-dev-tools/codepro/doc/>

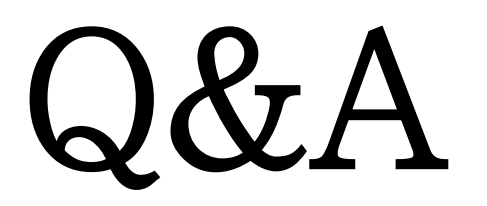

## Thank You